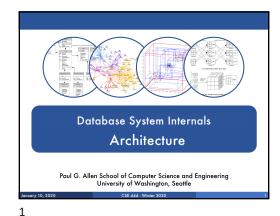

Announcements Room temperature being looked into

- Lab 1 part 1 is due on Monday at 11pm

  - Lab 1 in full is due on January 17th

    "git pull upstream master" before building

    Remember to git commit and git push often!

    In Thursday section we will introduce the SimpleDB repo
- HW1 is due next week on Friday
   Print out PDF and hand in completed version
- 544M first paper review is also due next week
- Can hand in the report to me in class
  Deadlines are flexible for graduate readings

2

5

What we already know...

- Database = collection of related files
- DBMS = program that manages the database

3

6

## What we already know...

- Data models: relational, semi-structured (XML), graph (RDF), key-value pairs
- Relational model: defines only the logical model, and does not define a physical storage of the data

What we already know...

Relational Query Language:

- Set-at-a-time: instead of tuple-at-a-time
- Declarative: user says what they want and not how to get it
- Query optimizer: from what to how

Relational DBMS? **DBMS** Data

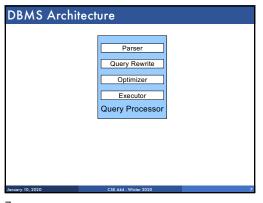

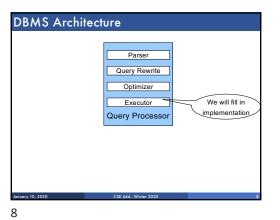

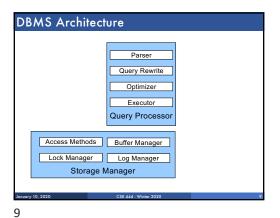

7

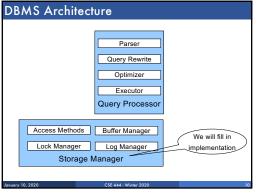

Admission Control
Connection Mgr
Query Rewrite
Optimizer
Executor
Query Processor

Access Methods
Buffer Manager
Lock Manager
Log Manager
Storage Manager

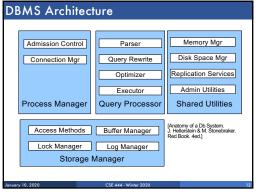

10 11 12

## Goal for Today Overview of query execution Overview of storage manager

Query Processor

Genery 10, 2020 CSE 444 - Spring 2018 8

Example Database Schema

Supplier(sno,sname,scity,sstate)
Part(pno,pname,psize,pcolor)
Supplies(sno,pno,price)

View: Suppliers in Seattle

CREATE VIEW NearbySupp AS
SELECT sno, sname
FROM Supplier
WHERE scity='Seattle' AND sstate='WA'

15

13 14

Supplier (sno, sname, scity, state)
Part (sno, sname, scity, state)
Part (sno, sname, scity, state)
Part (sno, sname, scity, state)
Part (sno, sname, scity, state)
Part (sno, sname, scity, state)
Supplier (sno, sname, scity, state)
Supplier (sno, sname, scity, state)
Supplier (sno, sname, scity, state)
Supplier (sno, sname, scity, state)
Supplier (sno, sname, scity, state)
Supplier (sno, sname, scity, state)
Supplier (sno, sname, scity, state)
Supplier (sno, sname, scity, state)
Supplier (sno, sname, scity, state)
Supplier (sno, sname, scity, state)
Supplier (sno, sname, scity, state)
Supplier (sno, sname, scity, state)
Supplier (sno, sname, scity, state)
Supplier (sno, sname, scity, state)
Supplier (sno, sname, scity, state)
Supplier (sno, sname, scity, state)
Supplier (sno, sname, scity, state)
Supplier (sno, sname, scity, state)
Supplier (sno, sname, scity, state)
Supplier (sno, sname, scity, state)
Supplier (sno, sname, scity, state)
Supplier (sno, sname, scity, state)
Supplier (sno, sname, scity, state)
Supplier (sno, sname, scity, state)
Supplier (sno, sname, scity, state)
Supplier (sno, sname, scity, state)
Supplier (sno, sname, scity, state)
Supplier (sno, sname, scity, state)
Supplier (sno, sname, scity, state)
Supplier (sno, sname, scity, state)
Supplier (sno, sname, scity, state)
Supplier (sno, sname, scity, state)
Supplier (sno, sname, scity, state)
Supplier (sno, sname, scity, state)
Supplier (sno, sname, scity, state)
Supplier (sno, sname, scity, state)
Supplier (sno, sname, scity, state)
Supplier (sno, sname, scity, state)
Supplier (sno, sname, scity, state)
Supplier (sno, sname, scity, state)
Supplier (sno, sname, scity, state)
Supplier (sno, sname, scity, state)
Supplier (sno, sname, scity, state)
Supplier (sno, sname, scity, state)
Supplier (sno, sname, scity, state)
Supplier (sno, sname, scity, sname, scity, state)
Supplier (sno, sname, scity, sname, scity, sname, scity, sname, scity, sname, scity, sname, scity, sname, scity, sname, scity, sname, scity, sname, scity, sname, scity, sname, scit

Step 1: Parser

Parses query into an internal format
Performs various checks using catalog

Step 2: Query rewrite
View rewriting, flattening, etc.

17 18

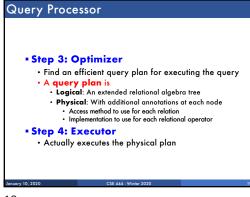

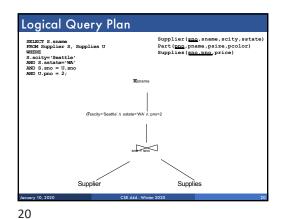

Physical Query Plan

Logical query plan with extra annotations

Implementation choice for each operator

Access path selection for each relation
Bottom of tree = read from disk
Use a file scan or use an index

21

19

22

Physical Query Plan

Supplier(sing, sname, scity, sstate)
Part (sing, pname, psize, pcolor)
Supplies (sing, pname, psize, pcolor)
Supplies (sing, pname, psize, pcolor)
Supplies (sing, pname, psize, pcolor)
Supplies (sing, pname, psize, pcolor)
Supplies (sing, pname, psize, pcolor)
Supplies (sing, pname, psize, pcolor)
Supplies (sing, pname, psize, pcolor)
Supplies (sing, pname, psize, pcolor)
Supplies (sing, pname, psize, pcolor)
Supplies (sing, pname, psize, pcolor)
Supplies (sing, pname, psize, pcolor)
Supplies (sing, pname, psize, pcolor)
Supplies (sing, pname, psize, pcolor)
Supplies (sing, pname, psize, pcolor)
Supplies (sing, pname, psize, pcolor)
Supplies (sing, pname, psize, pcolor)
Supplies (sing, pname, psize, pcolor)
Supplies (sing, pname, psize, pcolor)
Supplies (sing, pname, psize, pcolor)
Supplies (sing, pname, psize, pcolor)
Supplies (sing, pname, psize, pcolor)
Supplies (sing, pname, psize, pcolor)
Supplies (sing, pname, psize, pcolor)
Supplies (sing, pname, psize, pcolor)

Query Executor

Sensory 10, 2020 CSE 444 - Winter 2020 23

23 24

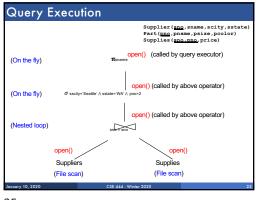

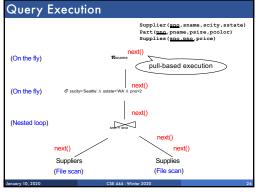

Storage Manager

Storage Manager

CSE 444 - Winter 2020 27

25 26 27

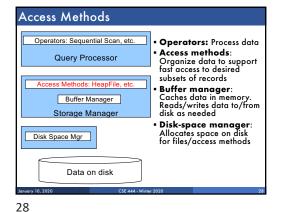

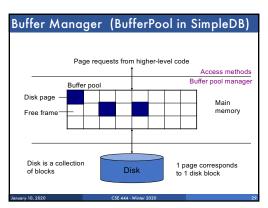

Buffer Manager

Brings pages in from memory and caches them
Eviction policies
Random page (ok for SimpleDB)
Least-recently used
The "clock" algorithm (see book)

Keeps track of which pages are dirty
A dirty page has changes not reflected on disk
Implementation: Each page includes a dirty bit

29 30

Access Methods

A DBMS stores data on disk by breaking it into pages
A page is the size of a disk block.
A page is the unit of disk IO
Buffer manager caches these pages in memory
Access methods do the following:
They organize pages into collections called DB files
They organize data inside pages
They provide an API for operators to access data in these files
Discussion:
OS vs DBMS files
OS vs DBMS buffer manager

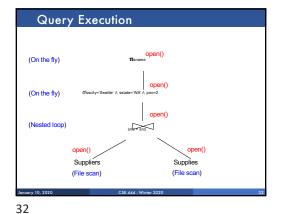

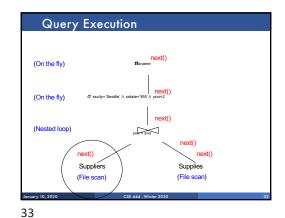

31

34

Open()
next()
next()
next()
next()
next()
lin SimpleDB, SeqScan can find HeapFile in Catalog

Offers iterator interface
open()
next()
lin SimpleDB, SeqScan can find HeapFile in Catalog

Under the sequence of the sequence of the sequence o

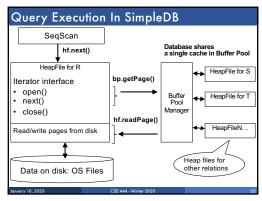

Pata is stored on disk in an OS file. HeapFile class knows how to "decode" its content
 Control flow:
 SeqScan calls methods such as "iterate" on the HeapFile Access Method

During the iteration, the HeapFile object needs to call the BufferManager.getPage() method to ensure that necessary pages get loaded into memory.

The BufferManager will then call HeapFile .readPage()/writePage() page to actually read/write the page.

35 36